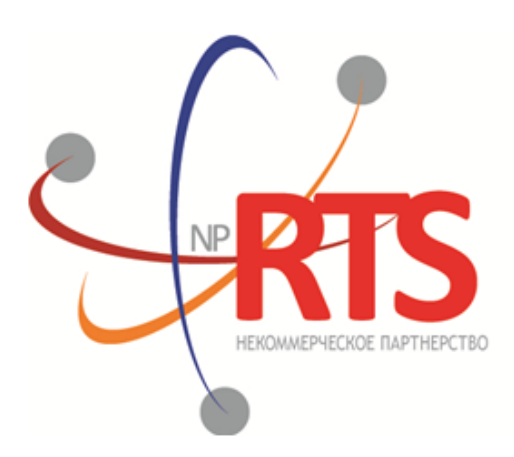

Перспективная<br>торгово-клиринговая система

# **Транзакционный шлюз протокола FIX (FIX 5.0 SP2)**

**Версия системы 1.3**

**Версия документа 1.4.4**

**15 июля 2015**

### **История изменений**

Версия 1.4.4, 11 февраля 2015 года

- 1. Уточнены значения поля BusinessRejectReason в сообщении BusinessMessageReject.
- 2. Уточнено взаимодействие с торговым шлюзом при отклонении встречного адресного поручения контрагентом (см. [2.7.2](#page-13-0) ).
- 3. Изменен состав полей в сообщении DontKnowTrade.
- 4. Добавлены ошибки 1115, 1315, 1316, 8103, 8104, 8105, 8106 и 8201 в таблицу кодов ошибок.

Версия 1.4.3, 15 декабря 2014 года

Уточнена обязательность указания Основной биржи в поручении

Версия 1.4.2, 28 ноября 2014 года Добавлены ошибки 9103, 9205, 9300, 9400, 9401, 9402, 9500, 9600 и 9601 в таблицу кодов ошибок.

Версия 1.4.1, 21 ноября 2014 года

- 1. Добавлены разделы "Режим переговорных сделок репо" и "Аукцион закрытия" в раздел "Режимы торгов".
- 2. Добавлены новые типы поручений.
- 3. Добавлены новые коды ошибок.
- 4. Уточнены обязательности полей OrdType и ExchangeSpecialInstructions для сообщения ExecutionReport.
- 5. Уточнены значения поля BusinessRejectReason в сообщении BusinessMessageReject.
- 6. Уточнены значения поля ExecRestatementReason в сообщении ExecutionReport.

Версия 1.3.0, 29 октября 2014 года

- 1. Добавлено новое поле Price1 и изменено описание поля Price в сообщения NewOrderSingle и ExecutionReport.
- 2. Добавлено поле DiscretionPrice в сообщение ExecutionReport.

Версия 1.2.3, 16 октября 2014 года

Уточнена обязательность поля OrderQty для сообщения ExecutionReport.

#### Версия 1.2.2, 10 октября 2014 года

- 1. Добавлено поле ExchangeSpecialInstructions в сообщения NewOrderSingle и ExecutionReport.
- 2. Добавлен раздел [3.3.1.1.1](#page-22-0) о маршрутизации поручений.
- 3. Уточнено значение поля OrdType для адресного поручения.
- 4. Добавлены новые значения поля BusinessRejectReason в сообщение BusinessMessageReject.
- 5. Добавлены значения поля ExecRestatementReason в сообщение ExecutionReport.

Версия 1.2.1, 2 октября 2014 года

Добавлены новые значения поля TimeInForce.

Версия 1.1.0, 9 июня 2014 года

Функциональность снятия заявок, активных на Московской бирже, при помощи запроса MassCancel не доступна в данной версии

Версия 1.0, 6 июня 2014 года

Функциональность автоматического снятия поручения при разрыве соединения не доступна в данной версии

## Содержание

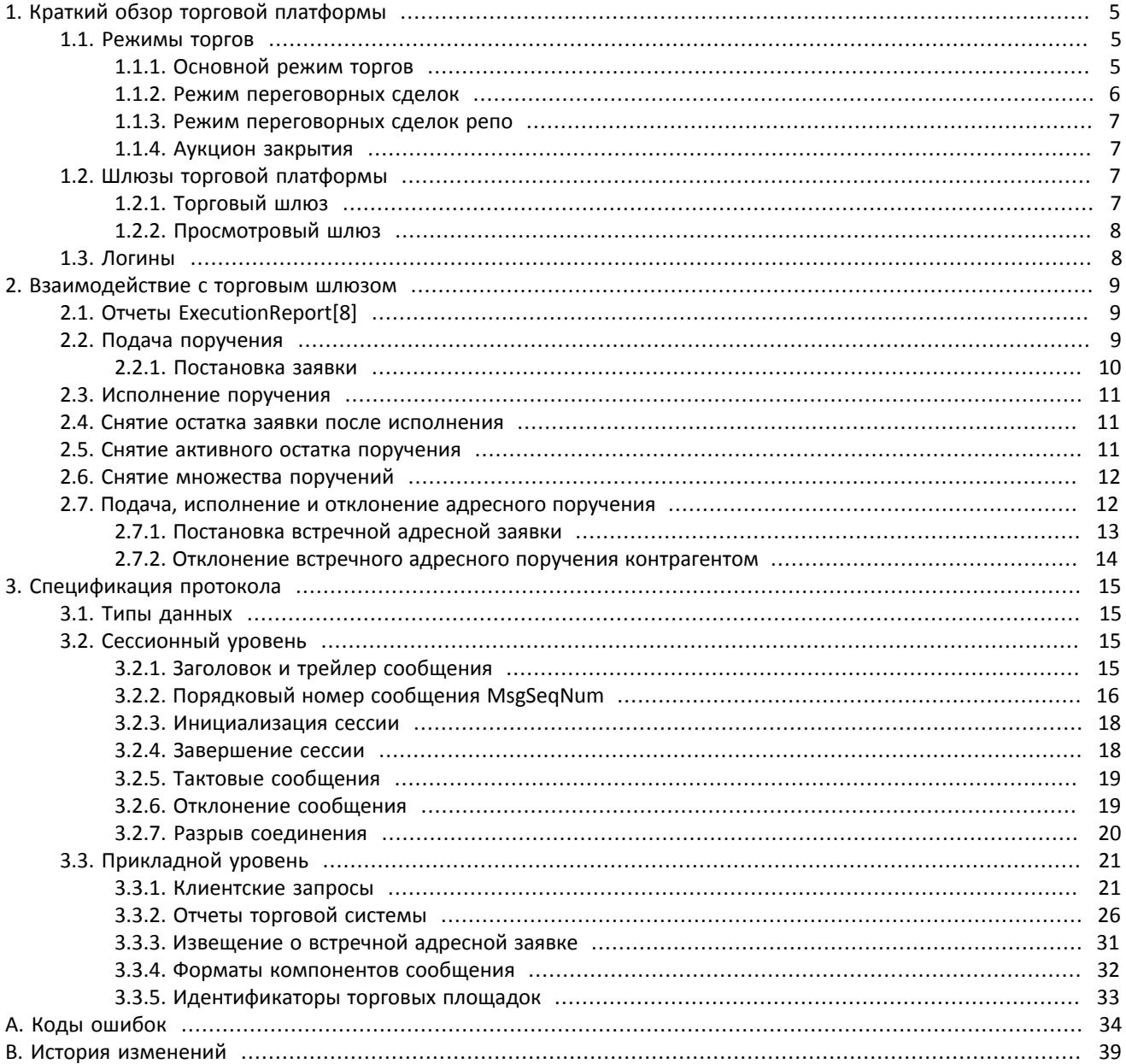

## Список таблиц

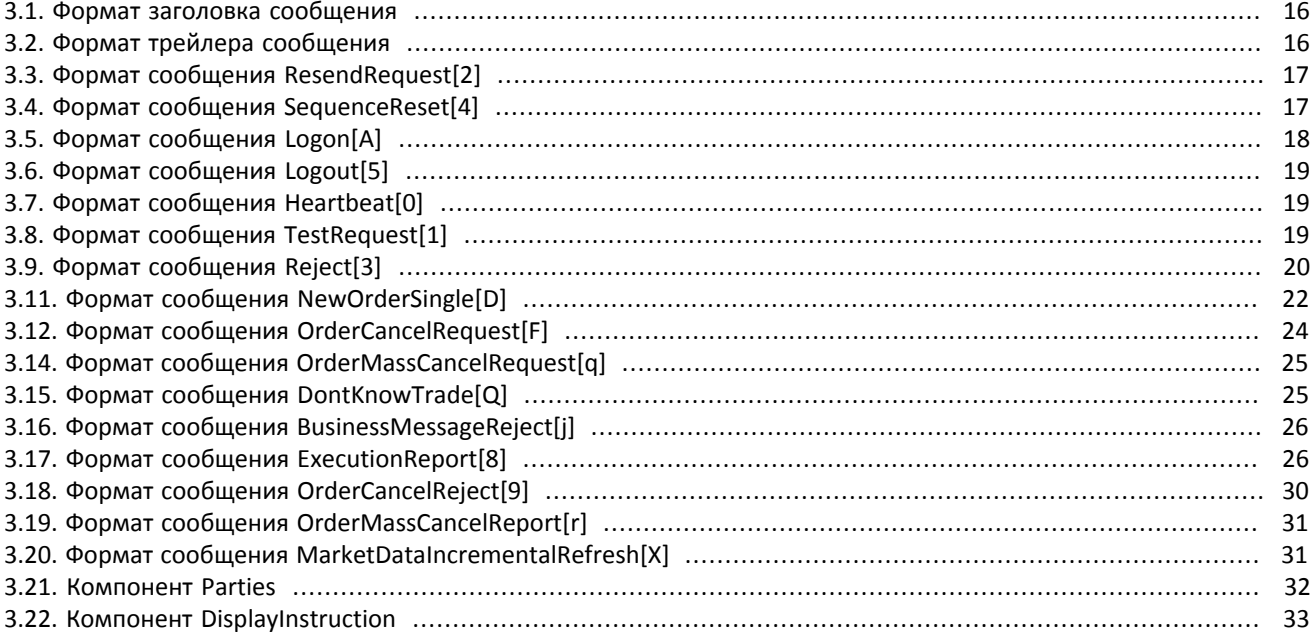

# <span id="page-4-0"></span>**1. Краткий обзор торговой платформы**

Торговая платформа предназначена для совершения операций на финансовых рынках. К ее основным функциям относятся:

- 1. прием поручений/заявок, направляемых на различные биржи;
- 2. маршрутизация поручений, отправка заявок на доступные торговые площадки;
- 3. регистрация сделок на обслуживаемых платформой биржах, а также обработка информации о сделках на других биржах при условии наличия подключения к ним;
- 4. трансляции анонимной и неанонимной информации о торгах, а также дополнительной и справочной информации;
- 5. контроль рисков участников клиринга по операциям с инструментами, зарегистрированными в платформе;
- 6. прочий функционал, связанный с предоставлением доступа к торгам на биржевом рынке.

При наличии подключения участника к нескольких биржам платформа обеспечивает возможность обработки клиентских подключений на каждой из них.

Для корректного использования торгового шлюза клиенту необходим актуальный справочник торговых инструментов (подробнее см. документ *Описание торговых инструментов*).

# <span id="page-4-1"></span>**1.1. Режимы торгов**

## <span id="page-4-2"></span>**1.1.1. Основной режим торгов**

Основной режим торгов подразумевает заключение анонимных сделок на различных торговых площадках.

В Основном режиме торгов клиентам доступны пять типов поручений, которые могут быть поданы в торговую платформу путем отправки специального сообщения. Тип поручения определяется сочетанием значений полей в сообщении.

### **1.1.1.1. Типы поручений**

- 1. Рыночное поручение с указанием объема и без указания цены, будет исполнено по любой доступной цене; остаток удаляется.
- 2. Лимитное, активное до конца торгового дня, поручение с указанием объема и цены; остаток добавляется в очередь заявок.
- 3. Fill or Kill (FOK) поручение с указанием объема и цены, которое должно быть исполнено незамедлительно в полном объеме либо отклонено.
- 4. Immediate or Cancel (IOC) поручение с указанием объема и цены, которое должно быть исполнено незамедлительно в полном или частичном объеме; остаток удаляется.
- 5. Айсберг поручение с указанием объема и цены, объем которого состоит из видимой и скрытой частей. В очередь заявок добавляется видимая часть. В случае если в результате сведения видимая часть исполнилась не полностью, то остаток в очереди заявок остается без изменений; если же видимая часть была исполнена полностью, то на следующей итерации после сведения видимая часть выставляется заново целиком, скрытая часть при этом уменьшается на это значение.

Набор типов поручений, доступных в торговой платформе, может не совпадать с набором типов заявок, доступных на торговой площадке.

### **1.1.1.2. Исполнение поручений**

Клиентское поручение, поданное в торговую платформу, может быть исполнено на биржах, (1) к которым подключен данный участник торгов и (2) на которых торгуется инструмент, указанный в поручении. В случае если такая биржа одна, то весь объем поручения маршрутизируется на эту биржу в виде одной или нескольких заявок. При наличии нескольких таких бирж поручение будет исполнено по принципам «наилучшего исполнения».

Для группы инструментов, зарегистрированных в торговой платформе, среди нескольких торговых площадок определяется **Основная биржа**, характеризующаяся наиболее высокой ликвидностью. Статус Основной площадки может влиять на выбор стратегии маршрутизации: по умолчанию часть поручения, которая не может быть сведена с активными заявками в очереди, будет направлена на эту биржу. Основная биржа указана для каждого инструмента, торгуемого в системе, в документе *Список ценных бумаг, доступных в Брокерской подсистеме*, размещенном на сайте НП РТС <http://nprts.ru> .

Объем поручения может быть полностью или частично маршрутизирован на торговую площадку только в том случае, если тип входящего поручения совпадает с одним из типов заявок на бирже. Однако при исполнении по принципам «наилучшего исполнения» обработка некоторых типов поручения подразумевает возможное изменение типа заявки по отношению к типу входящего поручения. В текущей версии торговой платформы таким образом обрабатывается айсберг поручение (подробнее см. [1.1.1.2.3](#page-5-1) ).

#### **1.1.1.2.1. Наилучшее исполнение**

Наилучшее исполнение (услуга Best Execution) доступно для поручений, (а) поданных с использованием логина, имеющего доступ на нескольких торговых площадок, (б) по инструментам, торгуемым на нескольких биржах, (в) с особым указанием маршрутизации.

В качестве рыночных данных, на основе которых осуществляется определение объема выставляемых на торговые площадки заявок в целях обеспечения наилучшего исполнения, используется агрегированная очередь заявок по каждому инструменту, которая формируется объединением очередей заявок, получаемых участником с разных рынков и доступных ему для использования.

#### **1.1.1.2.2. Разделение поручения**

Разделение входящего поручения на заявки и маршрутизация этих заявок зависит от типа клиентского поручения.

Входящее поручение вида Fill Or Kill участвует в сведении только на одной бирже, более выгодной для инициатора исходя из средневзвешенной цены; при равных показателях приоритет отдается бирже, предоставляющей меньшее время отклика.

Входящие поручения других видов (лимитное, рыночное, Immediate Or Cancel, айсберг) могут быть исполнены на нескольких биржах одновременно. Последовательно для каждого ценового уровня, начиная с наиболее выгодного инициатору, определяется объем входящей заявки, который может быть удовлетворен на доступных биржах.

В процессе разделения входящее поручение последовательно проходит ценовые уровни очереди заявок до достижения необходимого объема встречных предложений. В случае если пройдены все доступные ценовые уровни, а входящее поручение не исполнено целиком, остаток маршрутизируется на Основную торговую площадку. В первом случае остаток добавляется к объему, отправляемому на Основную торговую площадку. После того как определены объемы, маршрутизируемые на биржи, формируются заявки и передаются на торговые площадки.

#### <span id="page-5-1"></span>**1.1.1.2.3. Особенности обработки айсберг-поручений**

Поручение типа айсберг, направленное на все торговые площадки, будет разделено на заявки согласно обычному алгоритму — в соответствии с актуальным состоянием очередей заявок. Заявка, сформированная на биржу, на которой доступны айсберг-заявки, будет маршрутизирована туда в виде айсберг-заявки, причем скрытый объем равен изначальному, если он не превышает объем заявки, либо текущему объему заявки, если текущий объем меньше или равен изначальному скрытому объему. Заявка, сформированная на биржу, на которой недоступны айсберг-заявки, будет маршрутизирована как заявка IOC. В отчетах о поручении будут указаны изначальные параметры, в отчетах о заявках — новые.

### <span id="page-5-0"></span>**1.1.2. Режим переговорных сделок**

В Режиме переговорных сделок клиентам доступны адресные поручения для сведения в аукционе с полным совпадением параметров поручений. Адресное поручение — поручение с указанием цены, объема, инициатора заявки и контрагента. Контрагенту направляется уведомление о подаче заявки на его торгово-клиринговый счёт (более подробно описание взаимодействия с торговым шлюзом см. главу 2). При выставлении адресных поручений всегда указывается параметр маршрутизации на биржу.

### <span id="page-6-0"></span>**1.1.3. Режим переговорных сделок репо**

Цена в заявке на сделку репо указывается в процентах годовых. В поле дополнительной цены клиент может ввести цену инструмента первой ноги; в случае ее отсутствия будет использована расчетная цена либо цена, установленная решением биржи для данного инструмента, если такое решение принято.

Торговый инструмент репо имеет три ноги (балансовых инструмента):

- 1. изменение обязательства на поставку бумаги по первой части сделки репо,
- 2. изменение обязательства на поставку валюты по первой части сделки репо,
- 3. изменение обязательства на поставку бумаги по второй части сделки репо.

Валютное обязательство по второй части сделки репо изменяется с использованием инструмента задания цены торгового инструмента репо.

### <span id="page-6-1"></span>**1.1.4. Аукцион закрытия**

Наличие аукциона закрытия для инструмента указано в документе *Список ценных бумаг, доступных в Брокерской подсистеме*, размещенном на сайте НП РТС <http://nprts.ru> . Аукцион закрытия проводится на Основной бирже инструмента. В течение определенного правилами торгов Основной биржи торгового периода клиенты могут подавать поручения с указанием времени действия — аукцион закрытия. Во время аукциона закрытия все поданные в него заявки исполняются по цене, определенной Основной биржей по итогам аукциона закрытия.

#### **1.1.4.1. Аукцион закрытия на рынке иностранных ценных бумаг**

Сделки в аукционе закрытия по иностранным ценным бумагам исполняются по цене, определенной по итогам торгов на бирже, на которой данная ценная бумага прошла процедуру листинга. Заявки, приводящие к кросссделке, будут автоматически сняты торговой площадкой.

В аукционе закрытия рынка иностранных ценных бумаг доступно только рыночное поручение. Исполнение всех поданных заявок происходит по официальной цене закрытия соответствующих инструментов той биржи, на которой данная ценная бумага прошла листинг.

Порядок проведения торгов в аукционе закрытия:

- 1. В течение торгового дня клиенты посылают рыночные заявки в систему.
- 2. В соответствии с утвержденным расписанием торгов биржи подача заявок в систему прекращается, а поданные заявки становятся недоступными для отзыва.
- 3. Проводится аукцион закрытия все встречные заявки по инструменту, упорядоченные по возрастанию времени выставления, сводятся между собой на Основной бирже по указанной выше цене.
- 4. Все неисполненные остатки заявок и не сведенные заявки, снимаются.

#### **1.1.4.2. Аукцион закрытия на рынке российских ценных бумаг**

В аукционе закрытия на рынке российских ценных бумаг доступно выставление рыночного и лимитного типов поручения.

# <span id="page-6-2"></span>**1.2. Шлюзы торговой платформы**

### <span id="page-6-3"></span>**1.2.1. Торговый шлюз**

Поключившись к торговому шлюзу, клиент может в соответствии с правами доступа логина, посредством которого осуществлено подключение, подавать поручения, запрашивать снятие и получать отчеты о поданных поручениях. Взаимодействие с торговым шлюзом осуществляется на двух уровнях — сессионном и прикладном. Сессионный уровень обеспечивает надежность и корректность обмена сообщениями. Прикладной уровень позволяет клиенту осуществлять оправку транзакционных запросов и получение отчетов от торговой системы.

## <span id="page-7-0"></span>**1.2.2. Просмотровый шлюз**

Просмотровый шлюз позволяет клиенту получать неанонимные рыночные данные в соответствии с правами доступа логина.

Взаимодействие с торговым шлюзом осуществляется на двух уровнях — сессионном и прикладном. Сессионный уровень обеспечивает надежность и корректность обмена сообщениями. На прикладном уровне просмотровый шлюз обеспечивает одностороннее взаимодействие: шлюз направляет клиенту транзакционные отчеты согласно правам доступа логина, но клиент не имеет возможности подавать торговые приказы.

# <span id="page-7-1"></span>**1.3. Логины**

Логин является учетной записью для доступа к торговому и/или просмотровому шлюзу торговой платформы и обладает набором прав доступа, определенных при регистрации.

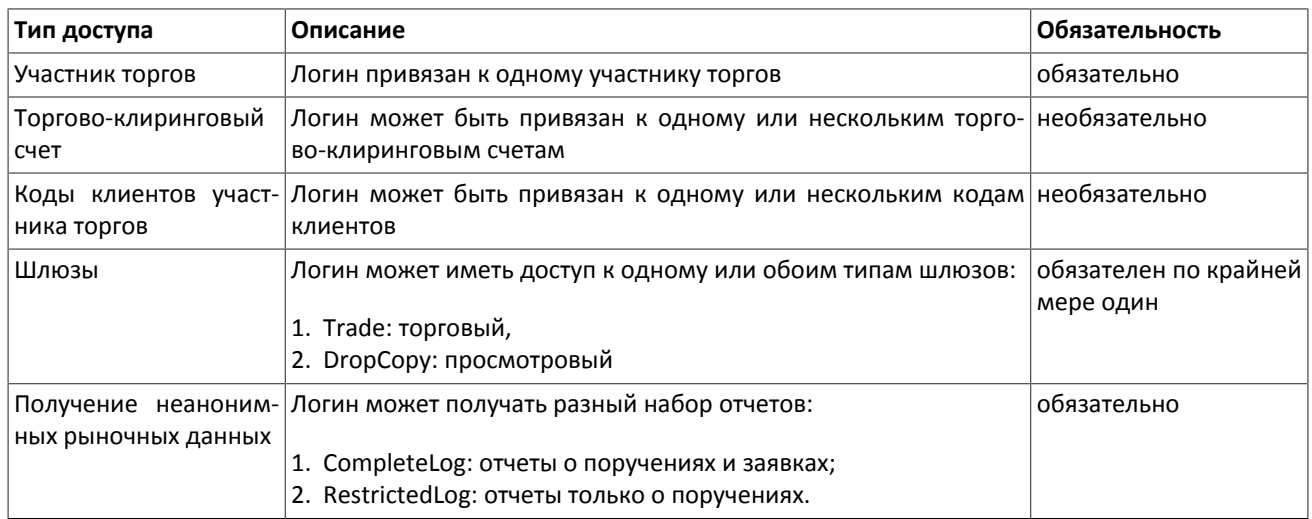

#### **Таблица 1.1. Права доступа логина**

Участник торгов, торгово-клиринговый счет и код клиента, присвоенные логину, определяют, во-первых, от чьего имени логин может подавать поручения, в-вторых, какими поручениями логин может управлять (запрашивать снятие и изменять параметры), а в-третьих, о каких поручениях логин будет получать отчеты.

Шлюз может транслировать клиенту либо отчеты о поручениях и заявках, либо отчеты только о поручениях. В последнем случае клиент будет получать меньшее количество сообщений, однако не будет обладать информацией об объемах заявок на конкретных торговых площадках.

При регистрации логину присваиваются маски IP-адресов, определяющие диапазон адресов, с которых данный логин может подключаться к шлюзу торговой платформы.

# <span id="page-8-0"></span>2. Взаимодействие с торговым шлюзом

# <span id="page-8-1"></span>2.1. Отчеты ExecutionReport[8]

Торговая система направляет клиенту отчет ExecutionReport[8] при любом изменении статуса или объема клиенского поручения или заявки, порожденной этим поручением:

- 1. принятии поручения торговой системой,
- 2. отклонении поручения торговой системой,
- 3. принятии заявки биржей,
- 4. отклонении заявки биржей,
- 5. сделке,
- 6. частичном или полном исполнении объема поручения,
- 7. снятии остатка заявки,
- 8. частичном или полном снятии поручения.

Каждый отчет ExecutionReport содержит два поля, которые позволяют определить тип события, вызвавшего порождение отчета. Они характеризуют состояние поручения/заявки и тип отчета - OrdStatus[39] и ExecType[150] соответственно.

#### Таблица 2.1. Тип отчетов и статусы поручения/заявки

![](_page_8_Picture_72.jpeg)

Каждый отчет ExecutionReport содержит клиентский идентификатор поручения ClOrdID[11]. После того как поручение принято торговой системой во всех отчетах, относящихся к нему, будет указан идентификатор OrderID[37]. Принятой заявке биржа присваивает свой идентификатор, который транслируется клиенту в поле SecondaryOrderID[198].

# <span id="page-8-2"></span>2.2. Подача поручения

Для того чтобы подать поручение, клиент отправляет в шлюз торговой платформы сообщение NewOrderSingle[D] (NOS). Каждое поручение должно содержать клиентский идентификатор ClOrdID[11], уникальный для каждого логина в течение торговой сессии.

После принятия поручения торговая платформа направляет клиенту отчет ExecutionReport[8] (ER), содержащий идентификатор поручения OrderID[37] и значения OrdStatus[39]=0 и ExecType[150]=0. Если поручение отклонено торговой системой (вследствие неверных значений или отсутствия торгов), то идентификатор присвоен не будет, а клиент получит отчет ExecutionReport со значениями OrdStatus[39]=8 и ExecType[150]=8, при это поле OrdRejReason[103] может содержать причину отклонения.

#### **Рисунок 2.1. Подача поручения**

![](_page_9_Figure_3.jpeg)

### <span id="page-9-0"></span>**2.2.1. Постановка заявки**

При определении наилучшего исполнения весь объем поручения разделяется на заявки в соответствие с актуальным состоянием очередей заявок и затем эти заявки маршрутизируются на торговые площадки. Когда торговая площадка возвращает сообщение о принятии или отклонении заявки, сервер передает клиенту соответствующий отчет ExecutionReport[8], содержащий идентификатор заявки SecondaryOrderID и значения OrdStatus[39]=0 и ExecType[150]=0.

В случае отклонения заявки биржей клиент получит отчет ExecutionReport[8] (OrdStatus[39]=8 и ExecType[150]=8) об отклонении заявки биржей и отчет о снятии части поручения, равной объему отклоненной заявки. В любом отчете о снятии значением поля OrderQty[38] является не начальный, а снимаемый объем.

Так, при вычислении наилучшего исполнения поручение Fill Or Kill может быть маршрутизировано только на одну торговую площадку. В случае если биржа может удовлетворить эту заявку, клиент получит все отчеты в обычном режиме. Если же заявка не может быть исполнена на бирже, то заявка будет отклонена и клиент после отчета о добавлении поручения получит отчет об отклонении заявки и отчет о снятии поручения.

**Рисунок 2.2. Подача поручения, постановка заявки или отклонение заявки**

![](_page_9_Figure_9.jpeg)

# <span id="page-10-0"></span>**2.3. Исполнение поручения**

После того как биржа приняла заявку, при совершении сделок клиенту будут направлены отчеты ExecutionReport (ExecType[150]=F) сначала об изменении заявки, затем об изменении поручения. Все отчеты содержат биржевой идентификатор сделки TrdMatchID[880].

В данной схеме описана подача поручения и получение отчетов для одной стороны сделки (подавшей поручение). Происходит выставление и полное исполнение данного поручения.

**Рисунок 2.3. Подача поручения и получение отчетов об исполнении**

![](_page_10_Figure_5.jpeg)

# <span id="page-10-1"></span>**2.4. Снятие остатка заявки после исполнения**

В некоторых случаях биржа снимает несведенную часть объема заявки: например, несведенную часть рыночной или IOC-заявки либо при возможной кросс-сделке. После отчетов о принятии поручения и заявок и отчетов о сделках клиент получит отчет ExecutionReport[8] (OrdStatus[39]=4 и ExecType[150]=4) о снятии остака заявки и частичном или полном снятии оставшегося объема поручения.

Также при выполнении наилучшего исполнения торговая платформа может отзывать заявки с одной торговой площадки и отправлять на другую. В этом случае после получения отчета о выставлении заявки или отчета об исполнении части заявки клиенту следует ожидать, в том числе, отчет о снятии и новый отчет о выставлении заявки.

# <span id="page-10-2"></span>**2.5. Снятие активного остатка поручения**

Клиент имеет возможность отозвать несведенный остаток поручения. (Снятие остатка только одной заявки, если несколько заявок одного поручения активны на одной или нескольких торговых площадках, недоступно.) Для этого клиенту необходимо направить в шлюз торговой платформы запрос на снятие OrderCancelRequest[F] (OCRq), указав идентификатор и некоторые параметры поручения.

В случае успешного снятия клиенту будут направлены отчеты ExecutionReport (OrdStatus[39]=4 и ExecType[150]=4): сначала отчеты о снятии заявок, а затем отчет о снятии всего поручения.

Если остаток поручения не может быть снят или у логина-отправителя недостаточно прав доступа, то запрос на снятие будет отклонен отчетом OrderCancelReject[9] (OCRj).

![](_page_11_Figure_1.jpeg)

![](_page_11_Figure_2.jpeg)

# <span id="page-11-0"></span>**2.6. Снятие множества поручений**

Клиент может запросить снятие множества поручений по какому-либо признаку, например поручения по указанному инструменту, поданные с данного логина. Для этого клиенту необходимо направить в шлюз торговой платформы запрос на снятие OrderMassCancelRequest[q] (MCRq), указав в нем режим снятия и при необходимости параметры поручений.

Получив такой запрос, торговая платформа отбирает поручения, подпадающие под указанные критерии, и направляет запросы на снятие конкретных заявок на торговые площадки. В случае успешного снятии заявок клиенту будут направлены отчеты о снятии заявок и поручений и отчет об исполнении приказа OrderMassCancelReport[r] (MCRt) с количеством снятых поручений. Если ни одного поручения, соответствующего заданным параметрам, не обнаружено, то шлюз торговой платформы вернет клиенту только отчет OrderMassCancelReport[r].

**Рисунок 2.5. Снятие множества поручений**

![](_page_11_Figure_7.jpeg)

# <span id="page-11-1"></span>**2.7. Подача, исполнение и отклонение адресного поручения**

Для того чтобы подать поручение, клиент отправляет в шлюз торговой платформы сообщение NewOrderSingle[D] (NOS). Каждое поручение должно содержать клиентский идентификатор ClOrdID[11], уникальный для каждого логина в течение торговой сессии.

После принятия адресного поручения торговая платформа направляет клиенту-отправителю отчет ExecutionReport[8] (ER), содержащий идентификатор поручения OrderID[37] и значения OrdStatus[39]=0 и ExecType[150]=0, а клиенту-получателю направляется отчет MarketDataIncrementalRefresh[X] (MD), содержащий идентификатор типа обновления MDUpdateAction[279]=0. Если поручение отклонено торговой системой (вследствие неверных значений или отсутствия торгов), то идентификатор присвоен не будет, а клиент-отправитель получит отчет ExecutionReport[8] с полями OrdStatus[39]=8 и ExecType[150]=8, при это поле OrdRejReason[103] может содержать причину отклонения.

После принятия торговой системой и биржей адресной заявки клиент-отправитель имеет возможность отозвать ее до тех пор, пока контрагент не подаст встречную заявку. Для того чтобы снять свое адресное поручение клиенту следует отправить в шлюз сообщения OrderCancelRequest[F] (OCRq), указав идентификатор и некоторые параметры поручения. Если адресная заявка будет успешно снята, то отправитель получит отчет ExecutionReport[8] (OrdStatus[39]=4 и ExecType[150]=4), а контрагент — MarketDataIncrementalRefresh[X] со значением MDUpdateAction[279]=2).

#### **Рисунок 2.6. Подача и снятие адресного поручения**

![](_page_12_Figure_4.jpeg)

### <span id="page-12-0"></span>**2.7.1. Постановка встречной адресной заявки**

Для принятия предложения, указанного в адресной заявке, контрагенту необходимо отправить встречное адресное поручение с тем же объемом и инструментом, по той же цене и противоположным направлением поручения, адресованное инициатору предложения.

#### **Рисунок 2.7. Успешная постановка встречного адресного поручения**

![](_page_12_Figure_8.jpeg)

В случае несоответствия в цене, объеме, инструменте, направления поручения и/или контрагенте встречная адресная заявка будет выставлена как новая в торговую систему и будет ожидать сведения со встречной заявкой.

![](_page_13_Figure_1.jpeg)

#### **Рисунок 2.8. Неуспешная постановка встречного адресного поручения**

## <span id="page-13-0"></span>**2.7.2. Отклонение встречного адресного поручения контрагентом**

Контрагент имеет возможность отклонить встречное адресное поручение. Для этого клиенту необходимо направить в шлюз торговой платформы запрос на отклонение DontKnowTrade[Q] (DKT), указав идентификатор и некоторые параметры поручения.

В случае успешного отклонения клиенту будeт направлены ответ об отклонении DontKnowTrade[Q] (отличающееся от отправленного наличием поля OrdStatus[39]=4) и отчет MarketDataIncrementalRefresh [X] (MDUpdateAction [279]=2), а инициатору поручения — отчет о снятии сделки ExecutionReport (OrdStatus[39]=2 и ExecType[150]=F).

#### **Рисунок 2.9. Отклонение встречного адресного поручения**

![](_page_13_Figure_7.jpeg)

# <span id="page-14-1"></span><span id="page-14-0"></span>3.1. Типы данных

В этом разделе приведены таблицы, описывающие форматы сообщений.

Тип сообщения, определяемый в поле MsgType[35] в заголовке, указан в скобках после названия сообщения.

#### Наличие поля:

- R [required] обязательное;
- N [nonrequired] необязательное;
- C [conditionally required] необходимое при определенном условии.

#### Типы данных

Bool - логический тип данных. Допустимые значения: Y и N.

Char — односимвольный тип данных. Допустимые значения — символы ASCII: латинские буквы, цифры и пунктуационные знаки. Не допустимы бинарный нуль и бинарная единица.

Int - целочисленный тип данных.

Length — целочисленный тип данных для обозначения длины в байтах.

MultipleChar — строковый тип данных, представляет собой односимвольные значения, разделенные пробелом. Например: 18=0 z.

NumInGroup — натуральное число для обозначения количества записей в группе.

Price - десятичная дробь для обозначения цены; разделитель - точка.

Qty — натуральное число для обозначения количества лотов ценной бумаги.

SeaNum — натуральное число для обозначения порядкового номера сообщения.

String — строковый тип данных. Строка может передаваться в любой кодировке; не допустимы бинарный нуль и бинарная единица.

Timestamp — строковый тип данных для указания времени с точностью до миллисекунд по Всемирному времени (UTC) в формате YYYYMMDD-HH:MM:SS.sss.

# <span id="page-14-2"></span>3.2. Сессионный уровень

Сессионный уровень в значительной степени соответствует стандарту FIX Session Protocol 1.1.

FIX-сессия устанавливается в рамках TCP-соединения между одним шлюзом клиента и шлюзом торговой системы. Участники FIX-сессии идентифицируются полями SenderCompID[49] и TargetCompID[56].

### <span id="page-14-3"></span>3.2.1. Заголовок и трейлер сообщения

Каждое сообщение начинается с заголовка и завершается трейлером.

Фиксированную позицию в заголовке имеют только три поля: первым обязательно идет поле BeginString[8]=FIXT.1.1, за ним следует поле BodyLength[9] и далее MsgType[35]. Значением BodyLength[9] является длина сообщения в байтах, которая вычисляется начиная с тега, следующего за BodyLength[9], и заканчивая разделителем перед CheckSum[10].

| Тег | Поле                   | ✓            | Тип           | Допустимые значения | Особенности                                                                                              |
|-----|------------------------|--------------|---------------|---------------------|----------------------------------------------------------------------------------------------------|
| 8   | BeginString            | R            | <b>String</b> | <b>FIXT .1.1</b>    | Первое поле сообщения                                                                                    |
| 9   | BodyLength             | R            | Length        |                     | Длина тела сообщения<br>в байтах                                                                         |
| 35  | MsgType                | $\mathsf{R}$ | <b>String</b> |                     | Тип сообщения                                                                                            |
| 49  | SenderCompID           | R            | <b>String</b> |                     | Идентификатор отпра-<br>вителя                                                                           |
| 56  | <b>TargetCompID</b>    | $\mathsf{R}$ | <b>String</b> |                     | Идентификатор получа-<br>теля                                                                            |
| 34  | MsgSeqNum              | R            | SeqNum        |                     | Порядковый номер со-<br>общения                                                                          |
| 43  | PossDupFlag            | N            | <b>Bool</b>   |                     | Поле заполняется при<br>повторной пересылке                                                              |
| 52  | SendingTime            | R            | Timestamp     |                     | Время передачи сооб-<br>щения                                                                            |
| 122 | OrigSendingTime        | N            | Timestamp     |                     | Время передачи повтор-<br>но пересылаемого со-<br>общения при ответе на<br>ResendRequest[2]              |
| 369 | LastMsgSeqNumProcessed | $\mathsf{R}$ | SeqNum        |                     | Порядковый номер по-<br>следнего обработанного<br>сообщения. Указывается<br>шлюзом торговой систе-<br>MЫ |

<span id="page-15-1"></span>Таблица 3.1. Формат заголовка сообщения

Трейлер сообщения состоит из тега CheckSum[10], в который записывается трехбайтная простая контрольная суммa.

#### <span id="page-15-2"></span>Таблица 3.2. Формат трейлера сообщения

![](_page_15_Picture_55.jpeg)

## <span id="page-15-0"></span>3.2.2. Порядковый номер сообщения MsgSeqNum

Все сообщения, которыми обмениваются стороны в рамках FIX-сессии, обладают порядковым номером. Он указан в поле MsgSeqNum[34], присутствующем в заголовке каждого сообщения. Номер каждого последующего сообщения в FIX-сессии должен быть на единицу больше, кроме случаев принудительного увеличения номера сообщения при помощи запроса SequenceReset[4].

В качестве справочной информации для клиента номер последнего сообщения, обработанного торговой системой, указывается в поле LastMsgSeqNumProcessed[369].

При получении сообщения с номером, больше ожидаемого, клиенту следует отправить запрос ResendRequest[2].

При получении сервером сообщения с номером, меньше ожидаемого, клиенту будет отправлено сообщение Logout[5] со значением SessionStatus[1409]=1 и затем разорвано TCP-соединение.

### 3.2.2.1. Запрос повторной пересылки сообщений

Для того чтобы запросить пересылку ранее высланных сервером сообщений, клиент может использовать запрос ResendRequest[2], в частности, в целях восстановления пропущенных сообщений. При получении сообщения с номером. больше ожидаемого, клиенту следует направлить такой запрос.

Клиенту доступны для перезапроса сообщения, отправленные в течение текущего и предыдущего торговых дней. В случае если клиент принудительно обнулял нумерацию сообщений (ResetSeqNumFlag[141]=Y в сообщении Logon[A]), то запрос на пересылку сообщений, отправленных до сброса номеров, невозможен в любом случае.

В полях BeginSeqNo[7] и EndSeqNo[16] необходимо указать диапазон запрашиваемых сообщений. При указании клиентом BeginSeqNo[7]=0 и EndSeqNo[16]=0 шлюз перешлет сообщения начиная с наименьшего доступного номера. Если только в поле EndSeqNo[16] указано значение ноль, то в ответ на запрос сервер перешлет все сообщения за текущую торговую сессию начиная с номера BeginSeqNo[7]. Таким образом, все возможные случаи перечислены ниже:

- 1. BeginSeqNo=n, EndSeqNo=m запрос сообщений c *n* до *m*,
- 2. BeginSeqNo=0, EndSeqNo=n запрос сообщений начиная с наименьшего доступного номера до *n*,
- 3. BeginSeqNo=n, EndSeqNo=0 запрос сообщений начиная с *n* до наибольшего доступного номера,
- 4. BeginSeqNo=0, EndSeqNo=0 запрос всех доступных сообщений.

Диапазон номеров запрашиваемых сообщений не может превышать определенного количества: ограничение см. в документе *Сетевое подключение*. Если клиенту необходимо запросить большее количество сообщений, то следует отправить несколько последовательных запросов. При этом новый запрос, присланный до окончания пересылки шлюзом сообщений по предыдущему запросу, будет отклонен.

#### <span id="page-16-0"></span>**Таблица 3.3. Формат сообщения ResendRequest[2]**

![](_page_16_Picture_211.jpeg)

В ответ на ResendRequest[2] будут отправлены запрашиваемые сообщения либо изменен MsgSeqNum[34] при помощи сообщения SequenceReset[4]. Признаком повторно высылаемого сообщения является значение PossDupFlag[43]=Y.

На запрос ResendRequest[2] сервер пересылает только сообщения прикладного уровня и никогда не передает повторно сессионные сообщения, поэтому в ответ на запрос пересылки клиенту следует ожидать, в том числе, сообщение SequenceReset[4] со значением GapFillFlag[123]=Y и номером следующего ожидаемого сообщения в поле NewSeqNo[36].

В случае если клиент желает увеличить номер ожидаемого сообщения у сервера, ему следует отправить SequenceReset[4] со значением GapFillFlag[123]=N и новым номером ожидаемого сообщения в поле NewSeqNo[36].

#### <span id="page-16-1"></span>**Таблица 3.4. Формат сообщения SequenceReset[4]**

![](_page_16_Picture_212.jpeg)

### **3.2.2.2. Сброс порядковых номеров сообщения**

Поле ResetSeqNumFlag[141]=Y в сообщении Logon[A] позволяет сбросить порядковые номера. Эту функциональность иногда полезна для того, чтобы избежать процедуры запроса и восстановления пропущенных или якобы пропущенных сообщений. Не рекомендуется использовать эту возможность в течение торговой сессии, если уже были отправлены торговые сообщения, поскольку в этом случае сообщения до сброса окажутся недоступными для перезапроса.

В ответ на клиентский Logon[A] с ResetSeqNumFlag[141]=Y торговая система высылает также сообщение Logon[A] со значениями ResetSeqNumFlag[141]=Y, MsgSeqNum[34]=1 и NextExpectedMsgSeqNum[789]=2. Таким образом, для каждой стороны номер следующего сообщения будет равен 2.

### <span id="page-17-0"></span>3.2.3. Инициализация сессии

Logon[A] - сообщение, инициирующее сессию или подтверждающее ее начало. После установления TCP-соединения инициатор сессии (клиент) отправляет это сообщение и ожидает в ответ также Logon[A].

Получение корректного сообщения Logon[A] всегда вызывает отправку ответного Logon[A], даже если был указан MsgSeqNum[34] больше ожидаемого. Любая ошибка в сообщении Logon[A] вызывает разрыв соединения. Номер следующего ожидаемого сообщения при этом не инкрементируется.

<span id="page-17-2"></span>Таблица 3.5. Формат сообщения Logon[A]

| Тег  | Поле                  | $\checkmark$ | Тип           | Допустимые значения                                      | Особенности                                                                                                    |
|------|-----------------------|--------------|---------------|----------------------------------------------------------|----------------------------------------------------------------------------------------------------|
| 98   | EncryptMethod         | R            | Int           | $\mathbf 0$                                              | Шифрование не поддер-<br>живается                                                                                                    |
| 108  | HeartBtInt            | R            | Int           |                                                          | Интервал ожидания.<br>Значение в секундах. Ре-<br>комендовано: от 20 до<br>30                                                                                         |
| 95   | RawDataLength         | С            | Length        | $\mathbf{1}$                                             | Поле должно присут-<br>ствовать при наличии<br>RawData[96]                                                                                                    |
| 96   | RawData               | N            | Int           | 0 (не активировать автома-<br>тическое снятие поручений) | Автоматическое снятие<br>всех поручений, подан-<br>ных данным логином,<br>при разрыве соедине-<br>ния. В настоящей версии<br>системы функциональ-<br>ность недоступна |
| 141  | ResetSeqNumFlag       | N            | Bool          |                                                          | Сброс порядковых но-<br>меров                                                                                                    |
| 789  | NextExpectedMsgSeqNum | N            | SeqNum        |                                                          | Номер следующего со-<br>общения, которое дол-<br>жен отправить клиент.<br>Заполняется сервером                                                                        |
| 554  | Password              | N            | String        |                                                          | Пароль логина                                                                                                    |
| 1137 | DefaultApplVerID      | R            | <b>String</b> | 9                                                        | Версия протокола:<br>FIX50SP2                                                                                                    |

### <span id="page-17-1"></span>3.2.4. Завершение сессии

Logout[5] - сообщение, инициирующее или подтверждающее завершение сессии, высылается при длительном отсутствии сообщений (см. 3.2.5); при получении сообщения с номером, меньше ожидаемого.

Причина отклонения указана в теге SessionStatus[1409]. В поле Text[58] может содержаться отчет о причине завершения сессии.

<span id="page-18-2"></span>![](_page_18_Picture_194.jpeg)

![](_page_18_Picture_195.jpeg)

### <span id="page-18-0"></span>**3.2.5. Тактовые сообщения**

Для контроля состояния соединения клиент и сервер обмениваются сообщениями Heartbeat[0]. Это сообщение должно быть отправлено стороной в случае, если она не передавала никаких сообщений (сессионного либо прикладного уровня) в течение интервала ожидания. Желаемое значение интервала ожидания HeartBtInt[108] клиент указывает в сообщении Logon[A]; рекомендуемое значение — от 20 до 30 секунд.

При отсутствии сообщений в течение интервала, большего, чем HeartBtInt[108], будет отправлен запрос TestRequest[1] с идентификатором TestReqID[112]. В ответ на запрос должно прийти сообщение Heartbeat[0] с полем TestReqID[112], содержащим тот же идентификатор. При отсутствии ответа на этот запрос (или других сообщений) в течение интервала ожидания сервер разрывает соединение, предварительно извещая об этом клиента сообщением Logout[5]. Клиенту рекомендуется такой же сценарий поведения.

В случае если клиент не желает отправлять и получать тактовые сообщения в рамках этой FIX-сессии, следует указать ноль в поле HeartBtInt[108].

#### <span id="page-18-3"></span>**Таблица 3.7. Формат сообщения Heartbeat[0]**

![](_page_18_Picture_196.jpeg)

#### <span id="page-18-4"></span>**Таблица 3.8. Формат сообщения TestRequest[1]**

![](_page_18_Picture_197.jpeg)

### <span id="page-18-1"></span>**3.2.6. Отклонение сообщения**

Сообщение Reject[3] высылается в ответ на любое некорректное сообщение (неверно переданное или неправильно сформированное), пришедшее от противоположной стороны. Причинами отклонения могут являться отсутствие обязательного поля, некорректный тип сообщения, неверная длина сообщения, некорректный тип данных и т.д. Также все сообщения сессионного уровня с неверным значением любого поля отклоняются сообщением Reject.

Для идентификации отклоняемого сообщение сервер заполняет поле RefSeqNum[45] номером отклоняемого сообщения. Получение сообщения Reject[3] со значением RefSeqNum[45]=0 означает, что клиент послал сообщение с отсутствующим полем MsgSeqNum[34]. Если сервер обнаружил невереное значение определенного поля, то тег будет указан в RefTagID[371]. Поле SessionRejectReason[373] может содержать код причину отклонения, а поле Text[58] - текст ошибки.

![](_page_19_Picture_31.jpeg)

#### <span id="page-19-1"></span>Таблица 3.9. Формат сообщения Reject[3]

### <span id="page-19-0"></span>3.2.7. Разрыв соединения

ТСР-соединение будет разорвано при получении сообщения с ошибкой в одном из трех первых полей (BeginString[8], BodyLength[9] и MsgType[35]) или получении сообщения Logon[A] неверного формата или содержащего недопустимые значения.

# <span id="page-20-0"></span>**3.3. Прикладной уровень**

## <span id="page-20-1"></span>**3.3.1. Клиентские запросы**

### **3.3.1.1. Подача поручения**

Для того чтобы подать новое поручение в торговую систему, клиент отправляет серверу сообщение NewOrderSingle[D], в котором должны быть указаны

- торгово-клиринговый счет в поле Account[1],
- торговый инструмент в поле SecurityID[48] (см. документ *Справочник инструментов*),
- инструкции маршрутизации в поля ExDestination[100] и ExchangeSpecialInstructions[1139] (значения см. в [3.3.1.1.1](#page-22-0) ),
- направление поручения в поле Side[54],
- тип поручения в поле OrdType[40],
- время действия поручения в поле TimeInForce[59],
- объем поручения в поле OrderQty[38].

Для всех типов поручения, кроме рыночного (OrdType[40]=1), должна быть установлена цена в поле Price[44].

![](_page_20_Picture_204.jpeg)

![](_page_20_Picture_205.jpeg)

В Аукционе закрытия на рынке иностранных ценных бумаг возможно выставление только рыночного (OrdType[40]=1) типа поручений, а в Аукционе закрытия на рынке российских акций возможно выставление рыночного (OrdType[40]=1) и лимитного (OrdType[40]=2) типов поручений.

Идентификатор торгового члена и код клиента, от имени которого подаются поручение, необходимо указать в поле PartyID[448] группы Parties: первая запись группы содержит идентификатор торгового члена с PartyRole[452]=1,

вторая — код клиента с PartyRole[452]=3. При подаче адресного поручения группа Parties должна включать еще две записи - идентификаторы инициатора и получателя адресного поручения.

Сообщение о подаче поручения должно обязательно содержать клиентский идентификатор поручения в поле ClOrdID[11]. Торговая система требует уникальности этого идентификатора в течение торговой сессии для каждого клиентского шлюза. Также не рекомендуется повторно использовать ClOrdID[11] отклоненных поручений.

Для адресного поручения может быть указан особый идентификатор match ref: в этом случае встречная адресная заявка должна содержать такой же идентификатор, иначе заявки не будут сведены в сделку.

После обработки клиентского поручения торговая система либо отклонит поручение сообщением BusinessMessageReject[j], либо подтвердить принятие поручения сообщением ExecutionReport[8] со статусами ExecType[150]=0 и OrdStatus[39]=0.

Поручение может сопровождаться комментариемв поле Text[58] (23 байта в кодировке UTF-8).

В конце торговой сессии все активные поручения (TimeInForce[59]=0) снимаются и клиент получает отчет ExecutionReport[8] со значением EXPIRED в поле ExecRestatementReason[378].

#### <span id="page-21-0"></span>Таблица 3.11. Формат сообщения NewOrderSingle[D]

![](_page_21_Picture_42.jpeg)

![](_page_22_Picture_46.jpeg)

#### <span id="page-22-0"></span>3.3.1.1.1. Возможности маршрутизации поручения

Клиент задает маршрутизацию поручения сочетанием двух обязательных полей:

- 1. ExDestination идентификатор торговой площадки, на которую отправляется заявка клиента; значения см.  $3.3.5$ ;
- 2. ExchangeSpecialInstructions основная торговая площадка, на которую будет направлен остаток поручения; значения см. 3.3.5 . В случае отсутствия поля будет подставлена биржа, которая указана в документе Список ценных бумаг, доступных в Брокерской подсистеме, размещенном на сайте НП РТС http://nprts.ru.

#### 3.3.1.2. Снятие несведенного остатка поручения

После того как биржевые заявки были выставлены на торговых площадках, клиент имеет возможность снять несведенный остаток поручения. Для этого необходимо направить в торговую систему запрос OrderCancelRequest[F], в котором снимаемое поручение должно быть идентифицировано одним из двух полей: ClOrdID[11] или OrderID[37] (для снятия поручения поданного логином, от которого получен данный запрос на снятие). При снятии поручения, поданного с другого логина, возможна только идентификация при помощи поля OrderID[37].

После обработки запроса торговая система либо отклонит его сообщением BusinessMessageReject[j], либо подтвердит снятие поручения отчетом ExecutionReport[8].

| Тег          | Поле                     | ✓            | Тип           | Допустимые значения         | Особенности                                                                                     |
|--------------|--------------------------|--------------|---------------|-----------------------------|-------------------------------------------------------------------------------------------------|
| 11           | ClOrdID                  | C            | <b>String</b> |                             | Клиентский идентифика-<br>тор поручения                                                         |
| 37           | OrderID                  | C            | <b>String</b> |                             | Идентификатор поруче-<br>ния, присвоенный торго-<br>вой системой                                |
| 60           | TransactTime             | R            | Timestamp     |                             | Дата и время формиро-<br>вания запроса                                                          |
| 100          | ExDestination            | R            | <b>String</b> |                             | Идентификатор торго-<br>вой площадки, указан-<br>ный в поручении. Значе-<br>ния см. в 3.3.1.1.1 |
| 48           | SecurityID               | $\mathsf{R}$ | <b>String</b> |                             | Числовой идентифика-<br>тор торгового инстру-<br>мента                                          |
| 54           | Side                     | R            | Char          | 1 (покупка);<br>2 (продажа) | Направление поручения                                                                           |
| $\mathbf{1}$ | Account                  | R            | <b>String</b> |                             | Торгово-клиринговый<br>счет                                                                     |
|              | <b>Компонент Parties</b> | $\mathsf{R}$ |               |                             | Идентификация клиен-<br>та, подавшего поруче-<br>ние                                            |

<span id="page-23-0"></span>Таблица 3.12. Формат сообщения OrderCancelRequest[F]

### 3.3.1.3. Снятие множества поручения

В настоящей версии функциональность снятия множества поручений доступна не в полной объеме (см. историю изменений настоящего документа).

Снятие множества поручений доступно в нескольких режимах, в соответствии с которыми должно быть сформирован запрос OrderMassCancelRequest[q]. Используемый режим снятия поручений устанавливается, во-первых, значением поля MassCancelRequestType[530] и, во-вторых, заполнением других полей.

![](_page_23_Picture_38.jpeg)

![](_page_23_Picture_39.jpeg)

При выборе режима снятия поручений, поданных логином, от которого получен данный запрос на снятие (MassCancelRequestType[530]=7), недопустимо заполнение полей SecurityID[48] и ExDestination[100].

После обработки запроса торговая система подтвердит снятие каждого поручения отдельным сообщением ExecutionReport[8] со статусами ExecType[150]=4 и OrdStatus[39]=4 и вышлет отчет OrderMassCancelReport[r].

| Ter          | Поле                     | ✓ | Тип           | Допустимые значения                      | Особенности                                                                                           |
|--------------|--------------------------|---|---------------|------------------------------------------|----------------------------------------------------------------------------------------------------|
| 11           | ClOrdID                  | R | <b>String</b> |                                          | Идентификатор приказа<br>на снятие поручения                                                          |
| 530          | MassCancelRequestType    | R | <b>String</b> | 1 (по инструменту);<br>7 (все поручения) | Тип снятия                                                                                            |
| 60           | TransactTime             | R | Timestamp     |                                          | Дата и время формиро-<br>вания приказа                                                                |
| 100          | ExDestination            | N | <b>String</b> |                                          | Идентификатор торго-<br>вой площадки. Значения<br>см. в 3.3.1.1.1                                     |
| 48           | SecurityID               | C | <b>String</b> |                                          | Числовой идентифика-<br>тор торгового инстру-<br>мента. Необходим при<br>MassCancelRequestType[530]=1 |
| $\mathbf{1}$ | Account                  | N | <b>String</b> |                                          | Торгово-клиринговый<br>счет                                                                           |
|              | <b>Компонент Parties</b> | N |               |                                          | Идентификация клиен-<br>та, подавшего поруче-<br>ние                                                  |

<span id="page-24-0"></span>**Таблица 3.14. Формат сообщения OrderMassCancelRequest[q]**

### **3.3.1.4. Отклонение встречной адресной заявки**

Клиент имеет возможность отклонить встречную адресную заявку. Для этого необходимо направить в шлюз торговой платформы запрос DontKnowTrade[Q], которое должно содержать поля: идентификатор поручения OrderID[11], идентификаторы контрагентов адресного поручения в группе Parties и идентификатор для сведения адресного поручения RefOrderID[1080].

После обработки запроса торговая платформа либо отклонит его сообщением BusinessMessageReject[j], либо подтвердит снятие поручения сообщением DontKnowTrade[Q], отличающееся от отправленного наличием поля OrdStatus[39]=4, и извещением MarketDataIncrementalRefresh[X].

<span id="page-24-1"></span>![](_page_24_Picture_265.jpeg)

![](_page_24_Picture_266.jpeg)

![](_page_25_Picture_56.jpeg)

## <span id="page-25-0"></span>3.3.2. Отчеты торговой системы

### 3.3.2.1. Отчет BusinessMessageReject[j]

Поручение с неверным сочетанием условно обязательных полей, в том числе указывающих на тип поручения, отклоняется сообщением BusinessMessageReject[j].

<span id="page-25-1"></span>Таблица 3.16. Формат сообщения BusinessMessageReject[i]

| Тег | Поле                 | ✓ | Тип           | Допустимые значения                                                                                                    | Особенности                                               |
|-----|----------------------|---|---------------|----------------------------------------------------------------------------------------------------|-----------------------------------------------------------|
| 45  | RefSeqNum            | R | SegNum        |                                                                                                    | Номер отклоняемого со-<br>общения                         |
| 372 | RefMsgType           | R | <b>String</b> |                                                                                                    | Тип отклоняемого сооб-<br>щения                           |
| 380 | BusinessRejectReason | R | Int           | 5 (отсутствует условно обя-<br>зательное поле);<br>100 (заполнен лишний тег);<br>6000 (заполнены оба пара-<br>метра account и parties) | Код ошибки                                                |
| 371 | RefTagID             | N | Int           |                                                                                                    | Тег, наличие или значе-<br>ние которого вызвало<br>ошибку |
| 58  | Text                 | N | <b>String</b> |                                                                                                    | Текст ошибки                                              |

### 3.3.2.2. Отчет ExecutionReport[8]

Отчеты ExecutionReport[8] высылаются клиенту при отклонении, снятии, изменении и истечении поручения или заявки, а также при выставлении заявки в очередь заявок биржи. (О типах отчетов см. 2.1.)

Отчет о снятии (OrdStatus[39]=4 и ExecType[150]=4) обычно содержит причину снятия в поле ExecRestatementReason[378].

Отчет о сделке (ExecType[150]=F) включает себя биржевой идентификатор сделки TrdMatchID[880] и указание торговой площадки, на которой была заключена сделка, в поле LastMkt[30].

При отклонении поручения или заявки отчет содержит причину отклонения в поле OrdRejReason[103].

Любой отчет содержит клиентский идентификатор поручения ClOrdID[11]. Событие вызвавшее отчет можно определить по полям OrdStatus[39] и ExecType[150]. Отчет, содержащий идентификатор заявки SecondaryOrderID[198], относится к заявке, но не к поручению.

<span id="page-25-2"></span>Таблица 3.17. Формат сообщения ExecutionReport[8]

| <b>Ter</b> | Поле    |   | Тип           | Допустимые значения | Особенности                                                            |
|------------|---------|---|---------------|---------------------|------------------------------------------------------------------------|
|            | OrderID | N | <b>String</b> |                     | Уникальный номер по-<br>ручения, присваивае-<br> мый торговой системой |

![](_page_26_Picture_195.jpeg)

![](_page_27_Picture_182.jpeg)

![](_page_28_Picture_7.jpeg)

![](_page_29_Picture_17.jpeg)

### 3.3.2.3. Отчет об отклонении запроса на снятие поручения

Если поручение можеть быть снято или в запросе на снятие OrderCancelRequest[F] указаны неверные параметры поручения, то торговая система отклоняет запрос и направляет клиенту сообщение OrderCancelReject[9].

<span id="page-29-0"></span>![](_page_29_Picture_18.jpeg)

![](_page_29_Picture_19.jpeg)

### 3.3.2.4. Отчет о снятии множества поручений

В ответ на запрос о снятии множества поручений OrderMassCancelRequest[q] сервер ответит отчетом о массовом снятии OrderMassCancelReport[r]. В случае если по запросу были сняты поручения, этот отчет будет предварен отдельными отчетами о снятии каждого поручения ExecutionReport[8] со статусами ExecType[150]=4 и OrdStatus[39]=4.

<span id="page-30-1"></span>![](_page_30_Picture_38.jpeg)

![](_page_30_Picture_39.jpeg)

## <span id="page-30-0"></span>3.3.3. Извещение о встречной адресной заявке

При выставлении, исполнении или отзыве поручения, адресованного клиенту, шлюз направляет ему извещение MarketDataIncrementalRefresh[X], содержащее одну запись группы MDEntry, в которой указаны параметры заявки.

Значение поля MDUpdateAction указывает на событие: 1 при выставлении новой встречной адресной заявки и 2 при исполнении или отзыве встречной адресной заявки.

<span id="page-30-2"></span>Таблица 3.20. Формат сообщения MarketDataIncrementalRefresh[X]

| Тег | Имя поля           |   | Тип           | Допустимые значения | Особенности                                            |
|-----|--------------------|---|---------------|---------------------|--------------------------------------------------------|
| 268 | <b>NoMDEntries</b> | R | NumInGroup    | 1                   | Количество записей  <br>  компонента                   |
| 48  | SecurityID         |   | <b>String</b> |                     | Числовой идентифика-<br>тор торгового инстру-<br>мента |

![](_page_31_Picture_14.jpeg)

## <span id="page-31-0"></span>3.3.4. Форматы компонентов сообщения

### <span id="page-31-1"></span>Таблица 3.21. Компонент Parties

![](_page_31_Picture_15.jpeg)

![](_page_32_Picture_116.jpeg)

#### <span id="page-32-1"></span>**Таблица 3.22. Компонент DisplayInstruction**

### <span id="page-32-0"></span>**3.3.5. Идентификаторы торговых площадок**

Идентификаторы торговых площадок могут являться значением полей ExDestination[100], LastMkt[30] и ExchangeSpecialInstructions[1139] .

1001 (TRADSYS) — все доступные торговые площадки

- 1000 ОАО «Санкт-Петербургская биржа»
- 1010 Московская биржа

# <span id="page-33-0"></span>**Приложение A. Коды ошибок**

### <span id="page-33-1"></span>**Таблица A.1. Таблица с описанием кодов ошибок**

![](_page_33_Picture_206.jpeg)

![](_page_34_Picture_215.jpeg)

![](_page_35_Picture_215.jpeg)

![](_page_36_Picture_215.jpeg)

![](_page_37_Picture_153.jpeg)

Также могут приходить ошибки в диапазоне —11000-11999. Это коды ошибок, которые вернула торговая система Московской биржи (ASTS). Чтобы получить номер ошибки торговой системы ASTS, нужно из внутреннего номера ошибки вычесть 11000. Описание таких ошибок клиент может узнать из документации к торговой системе ASTS.

# <span id="page-38-0"></span>**Приложение B. История изменений**

# **История изменений**

2 июня 2014 года

Добавлены поля RefOrderID[1080] и ExecInst[18] в формат сообщений NewOrderSingle[D] и ExecutionReport[8]<br>Версия 0.2<br>Вмая 2014 года 8 мая 2014 года

Добавлена поддержка адресной торговли